<<Dreamweaver 8

<<Dreamweaver 8

- 13 ISBN 978730009675
- 10 ISBN 73000967X

出版时间:2009-1

页数:305

PDF

更多资源请访问:http://www.tushu007.com

, tushu007.com

 $\kappa$  and  $\kappa$  the contract  $\kappa$  that  $\kappa$ 

<<Dreamweaver 8

*Page 2*

 $($  and  $)$ 

 $,$  tushu007.com <<Dreamweaver 8

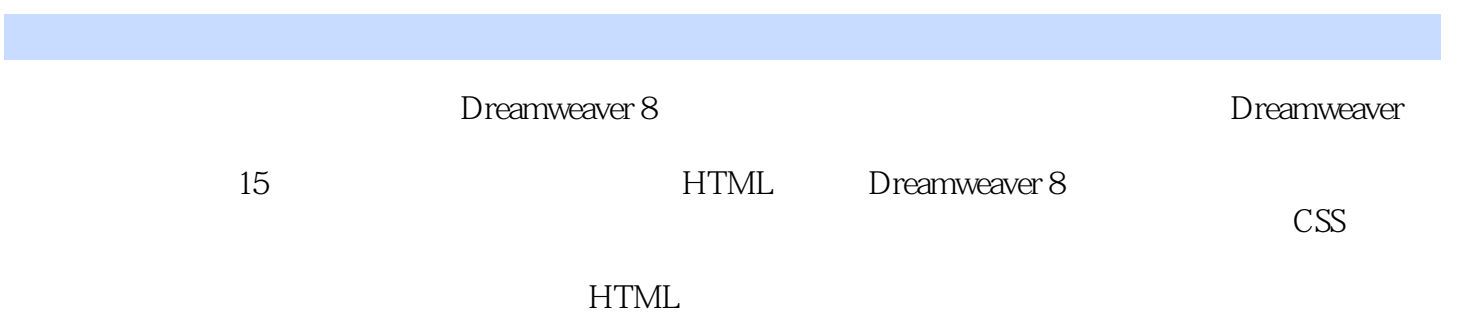

http://www.khp.com.cn

# <<Dreamweaver 8

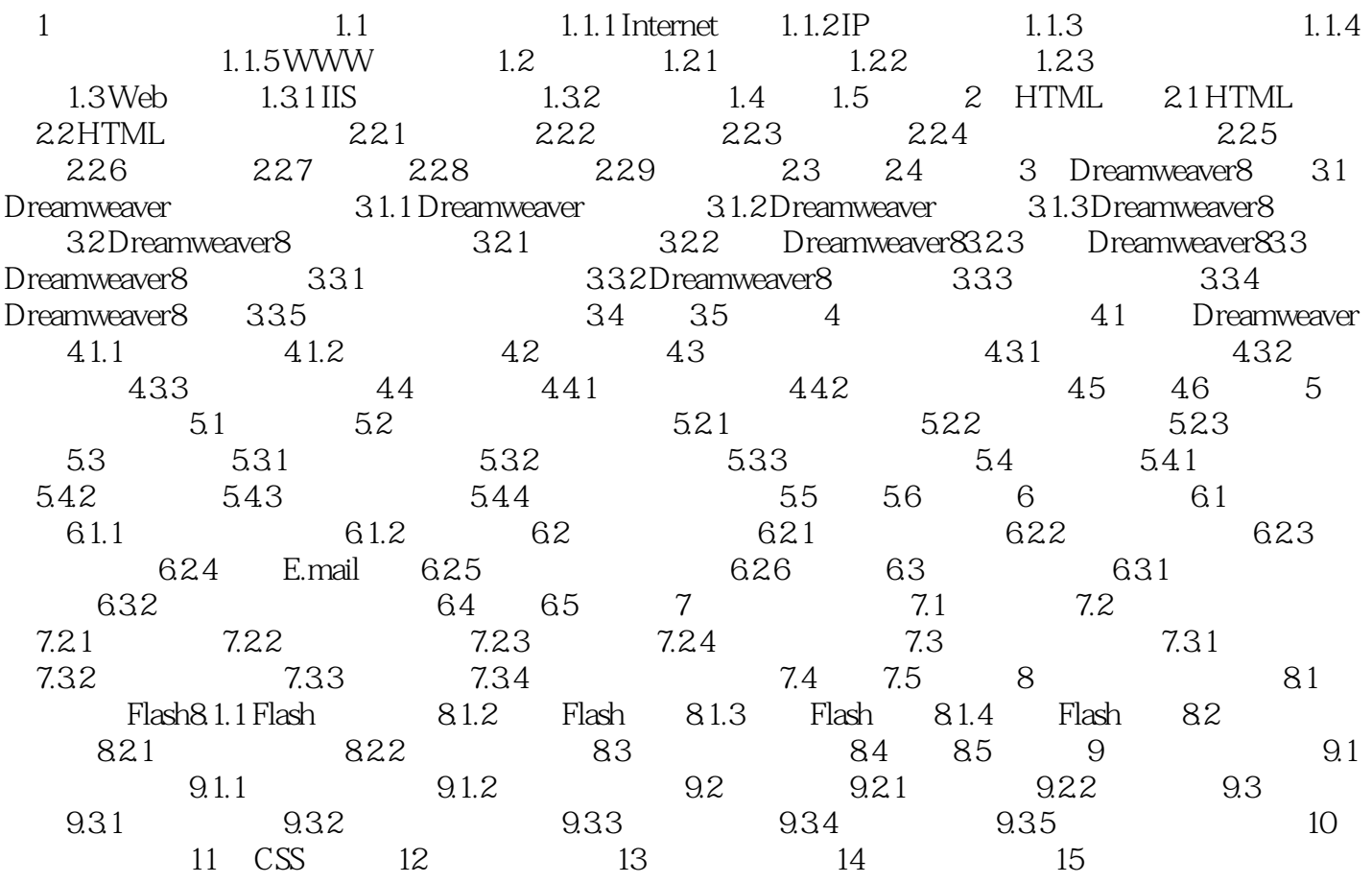

# <<Dreamweaver 8

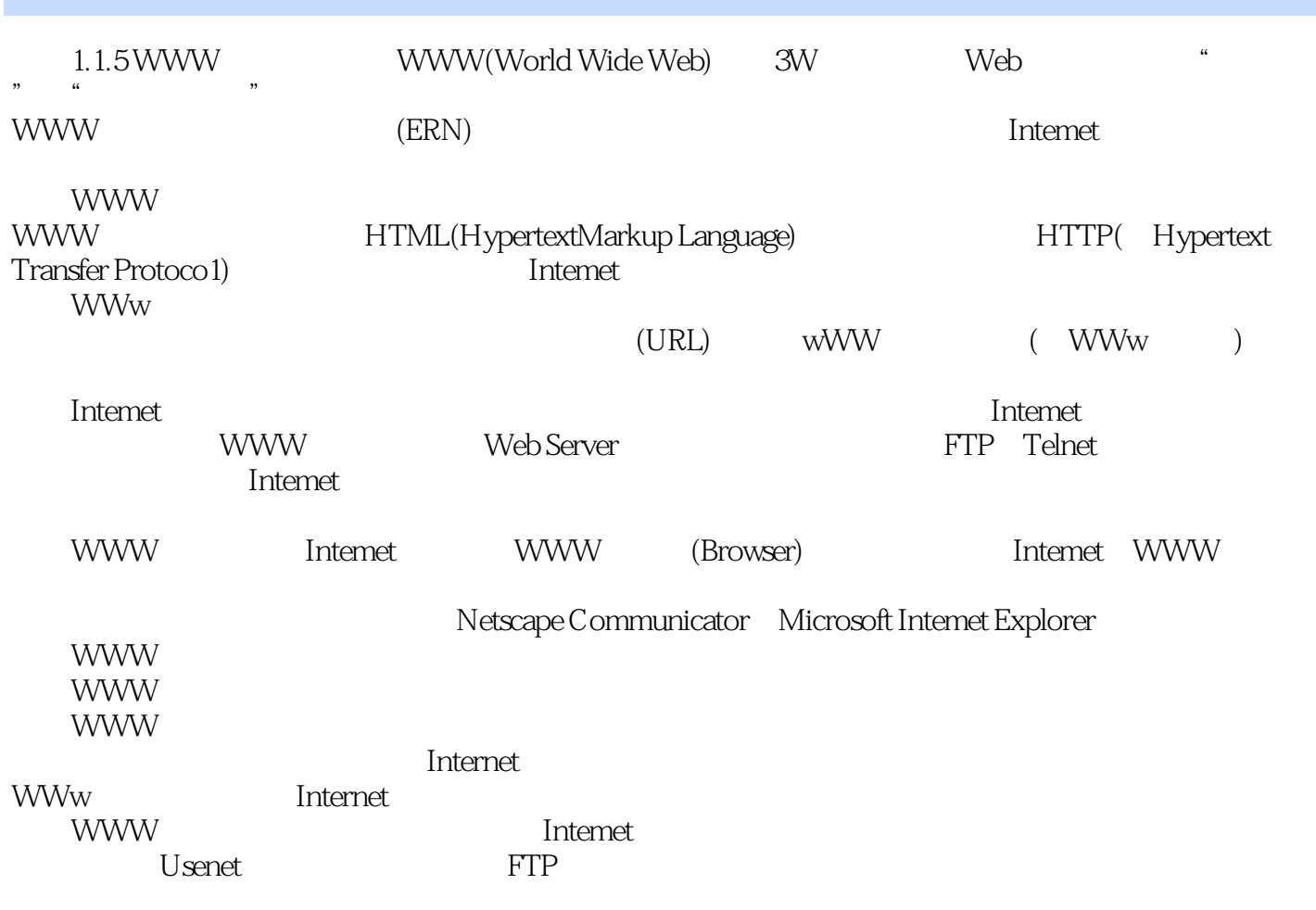

### <<Dreamweaver 8

Dreamweaver 8

 $\overline{\text{AutoCAD}}$ 

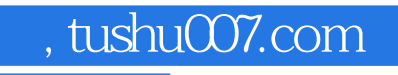

# <<Dreamweaver 8

本站所提供下载的PDF图书仅提供预览和简介,请支持正版图书。

更多资源请访问:http://www.tushu007.com